## **LMS USER GUIDE ASSESSING LEARNER COMPETENCIES AND SETTING TARGETS**

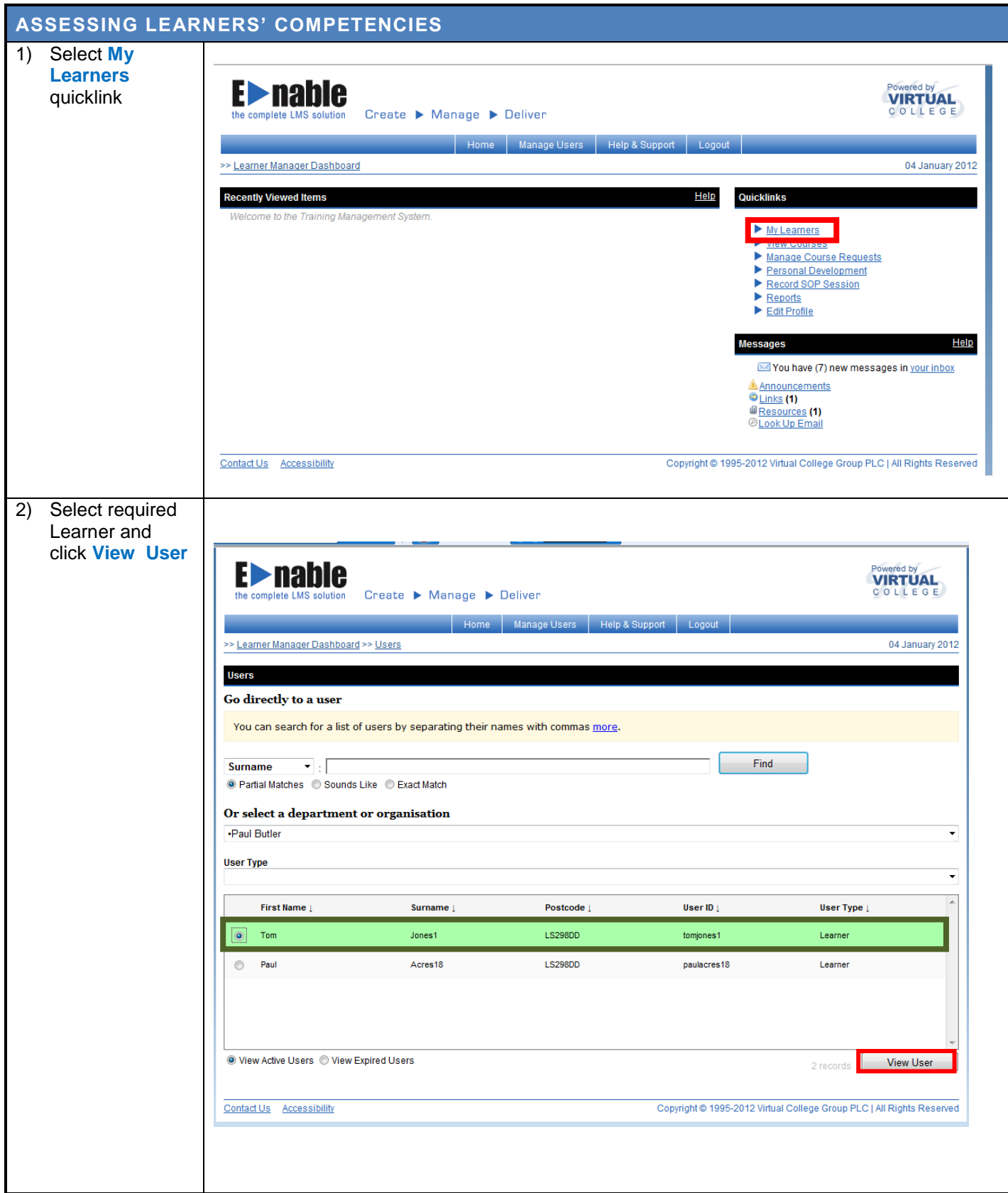

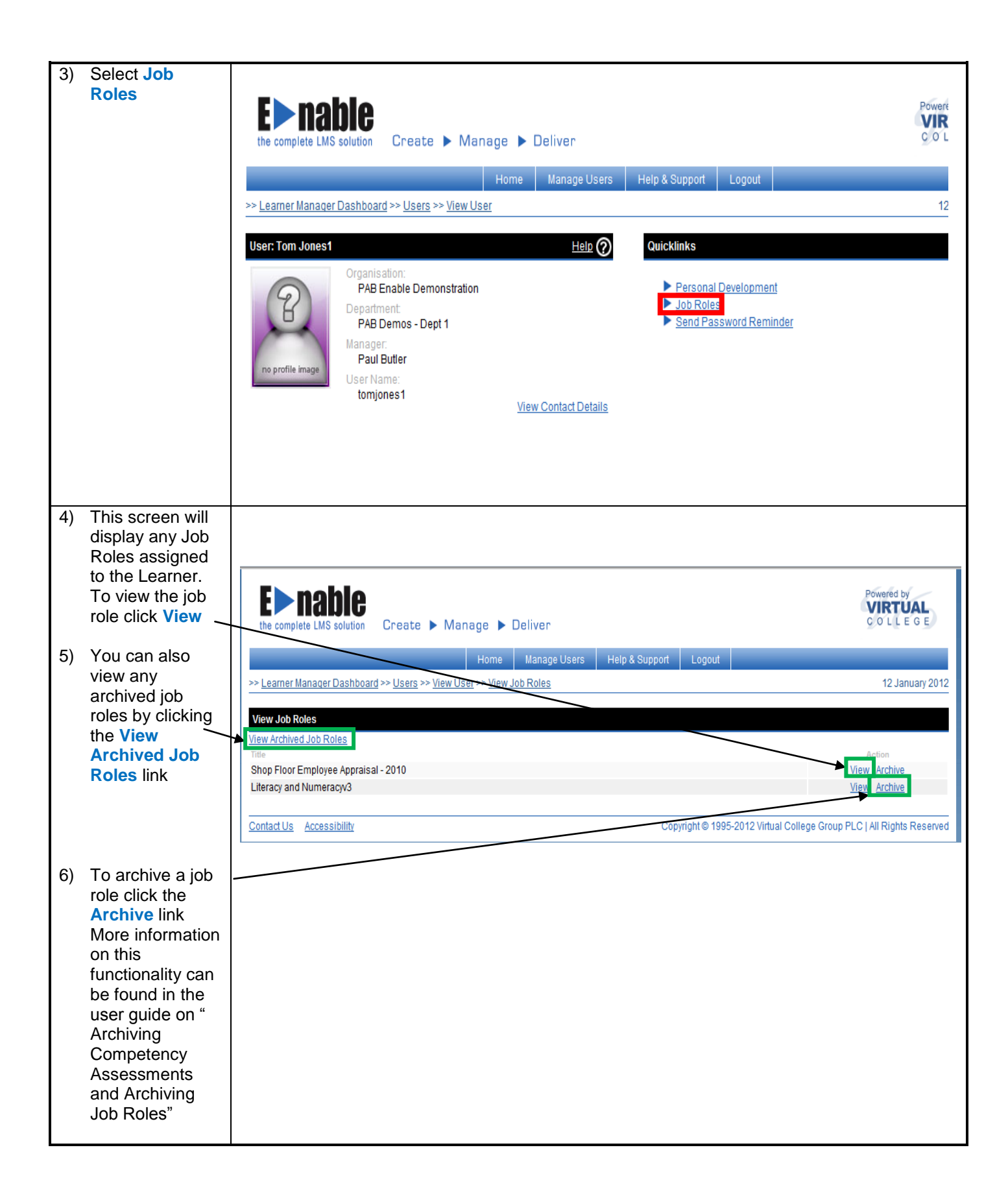

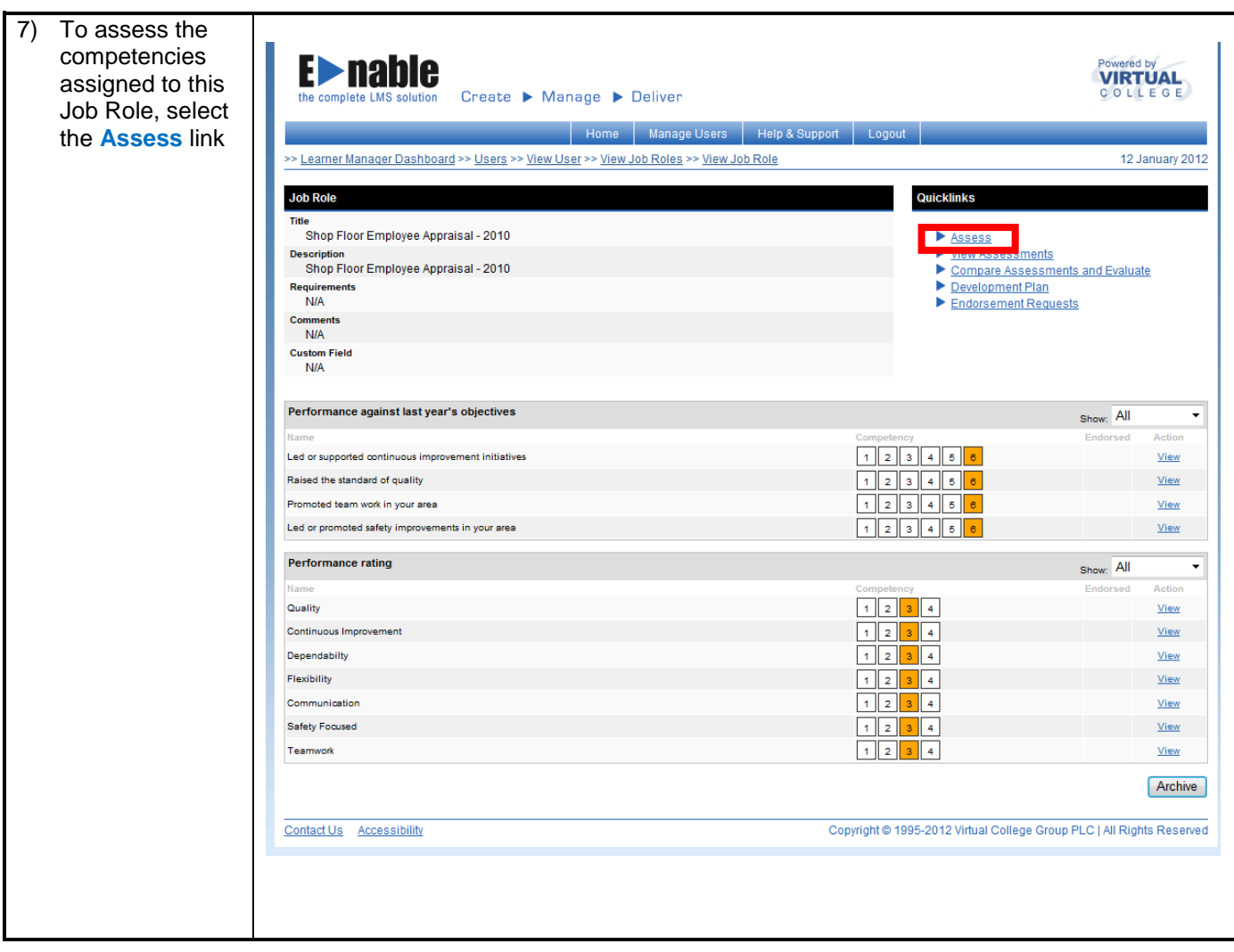

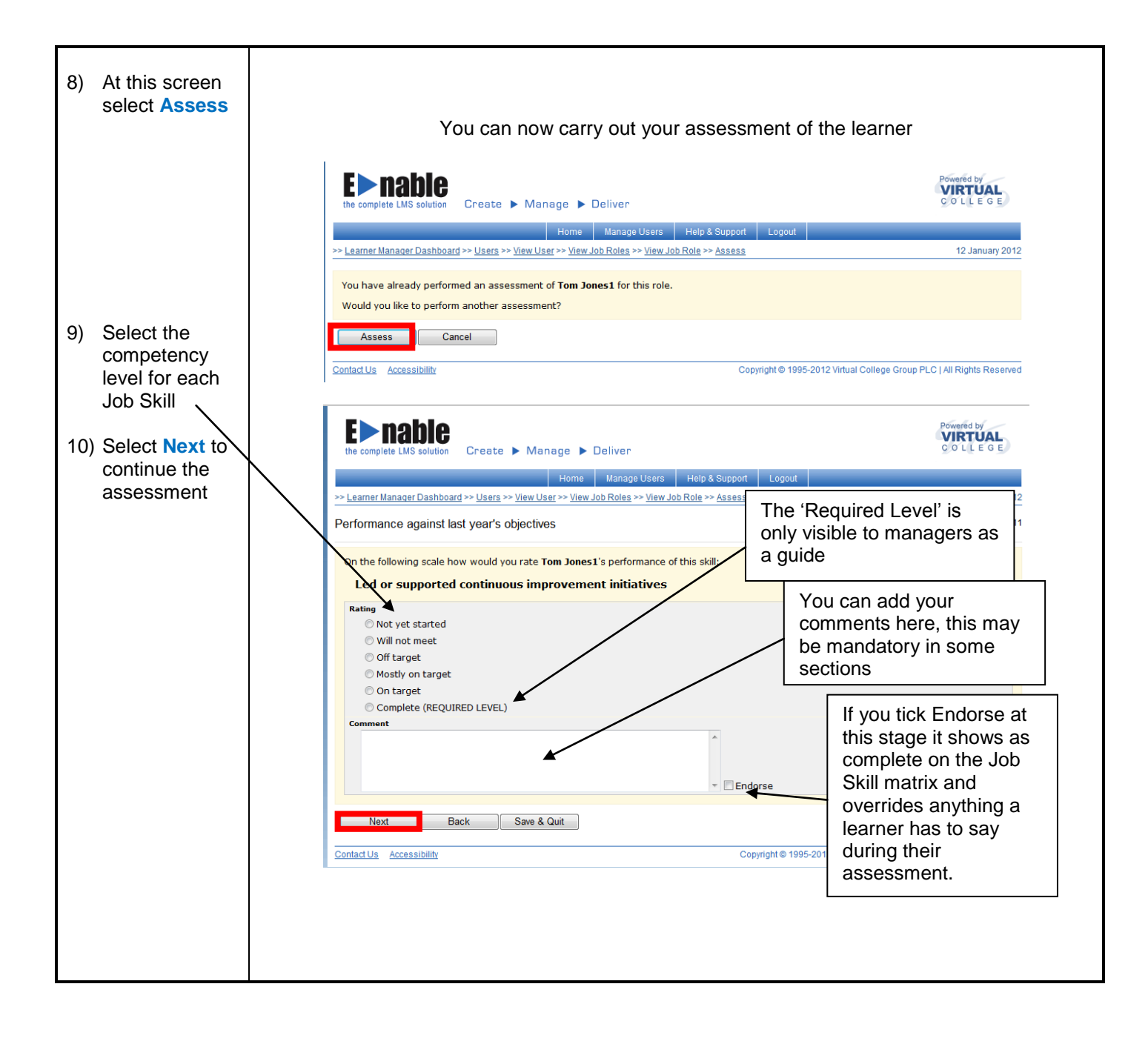

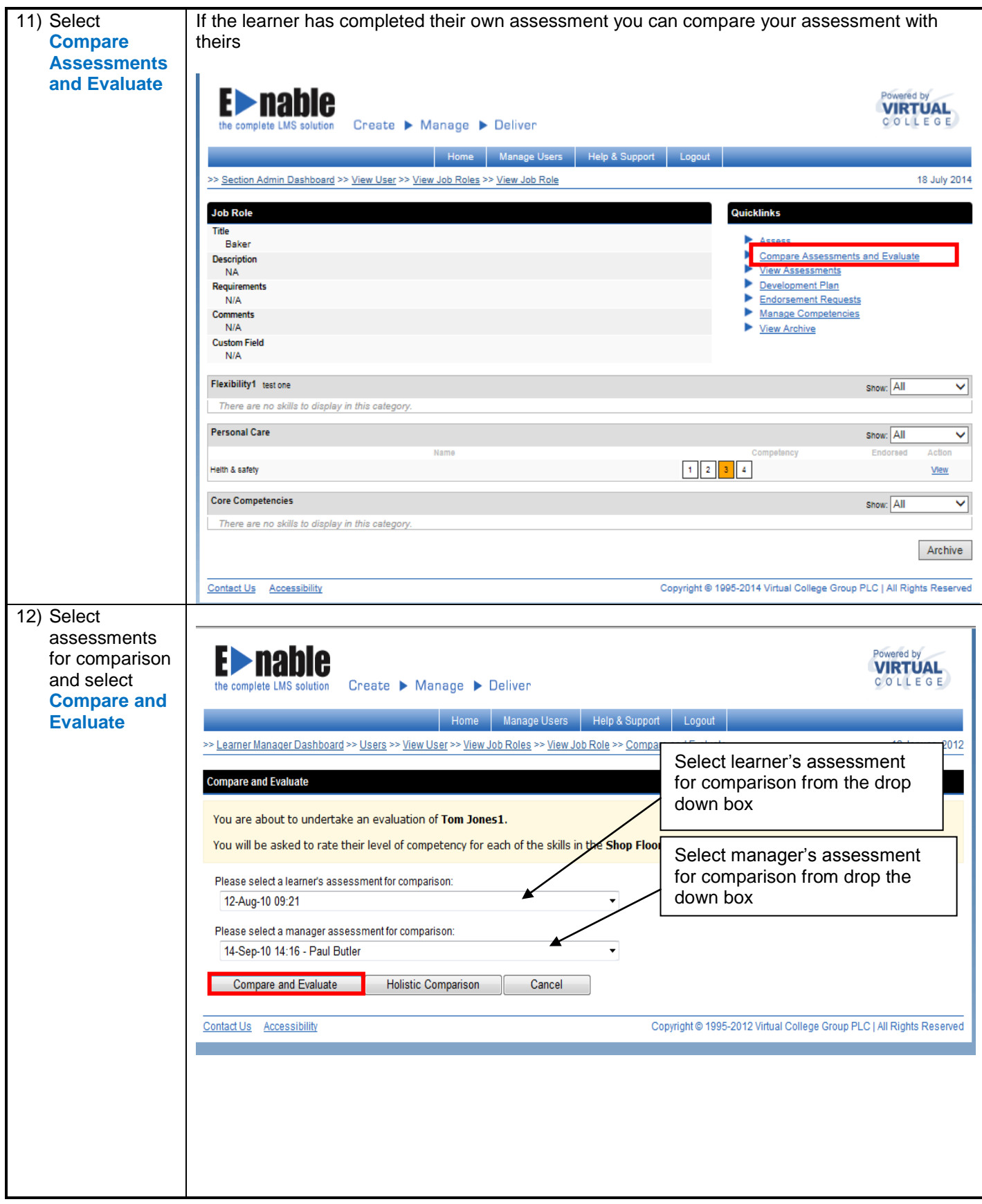

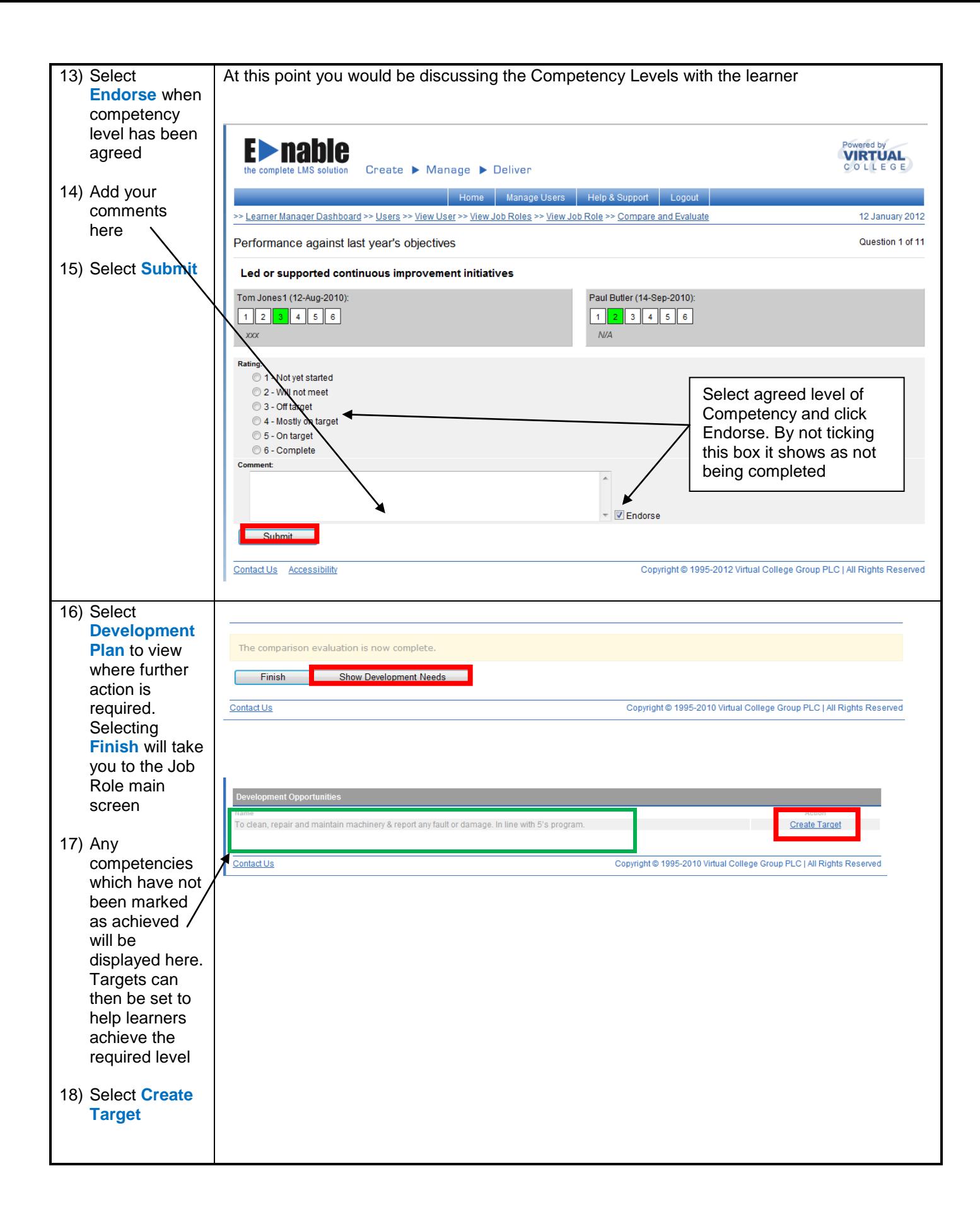

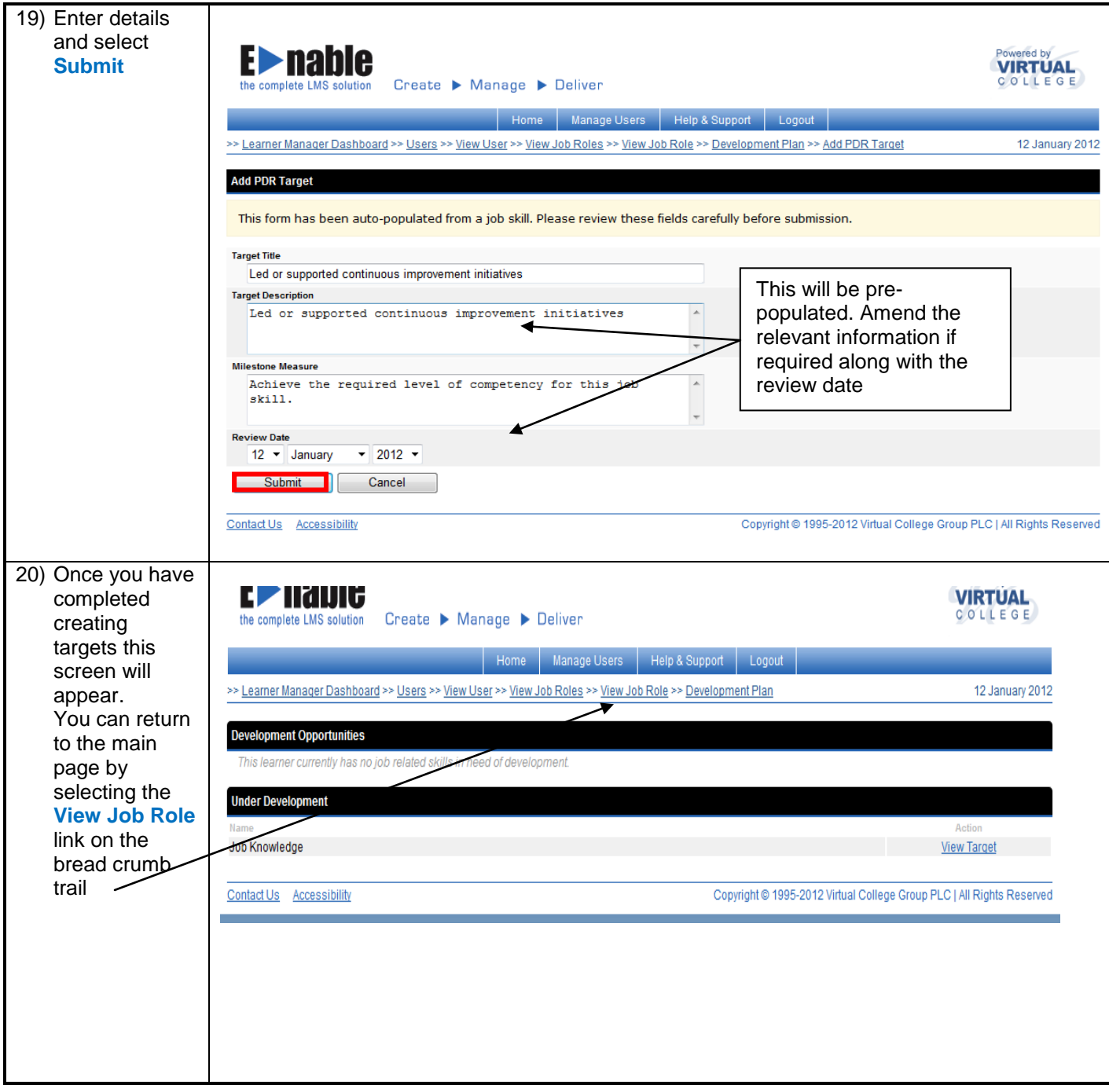

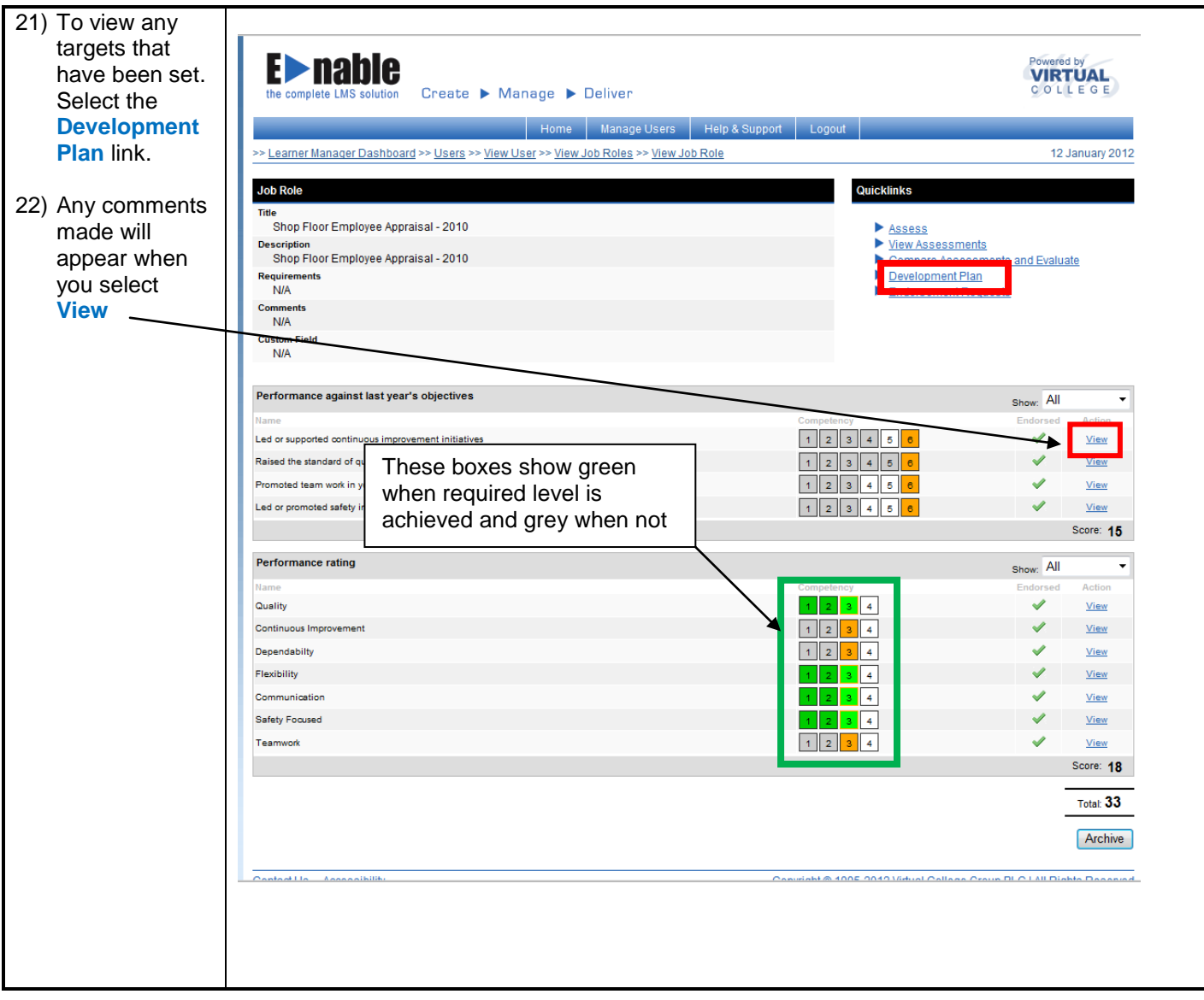

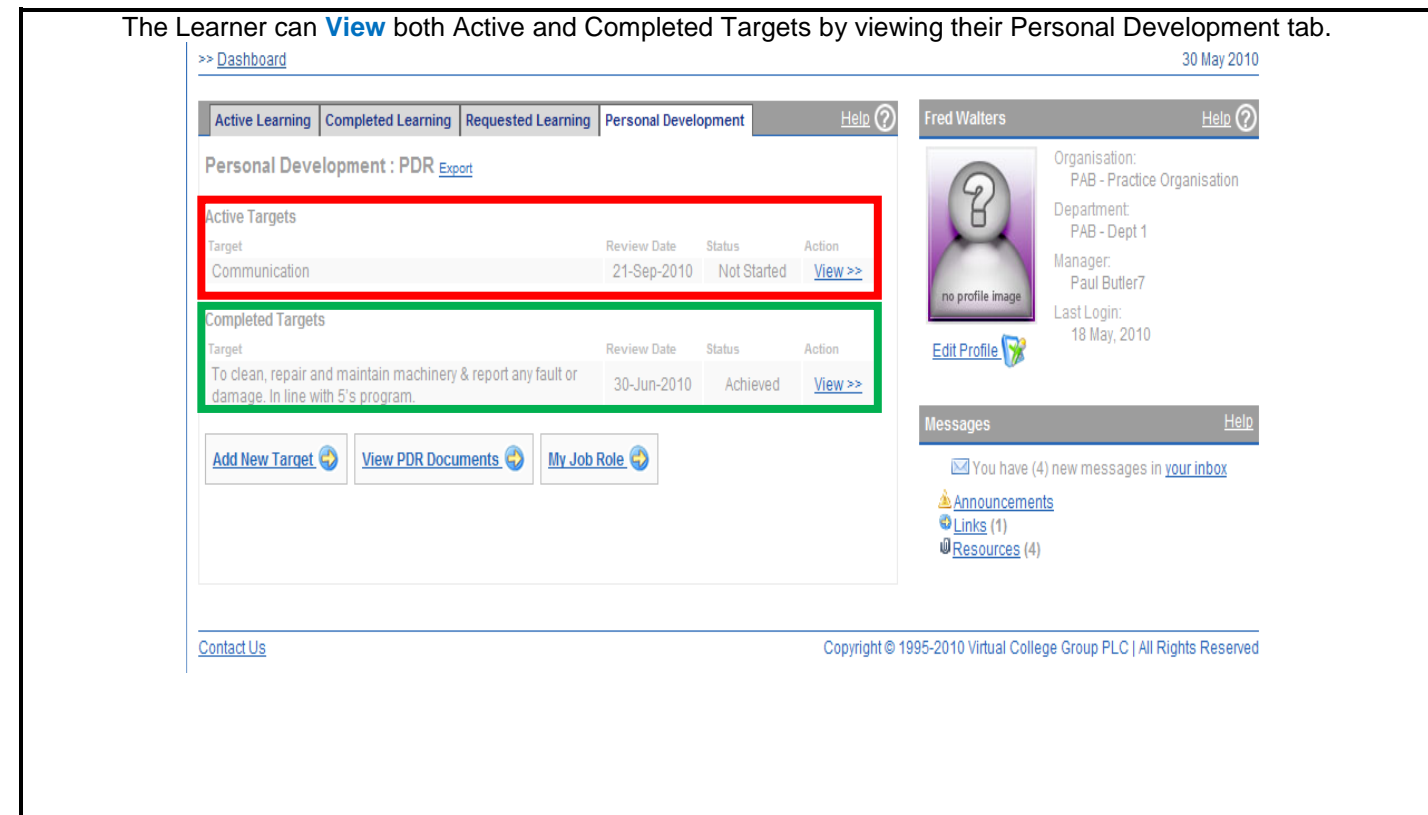

## **How to create a new PDR and move targets from a previous PDR**

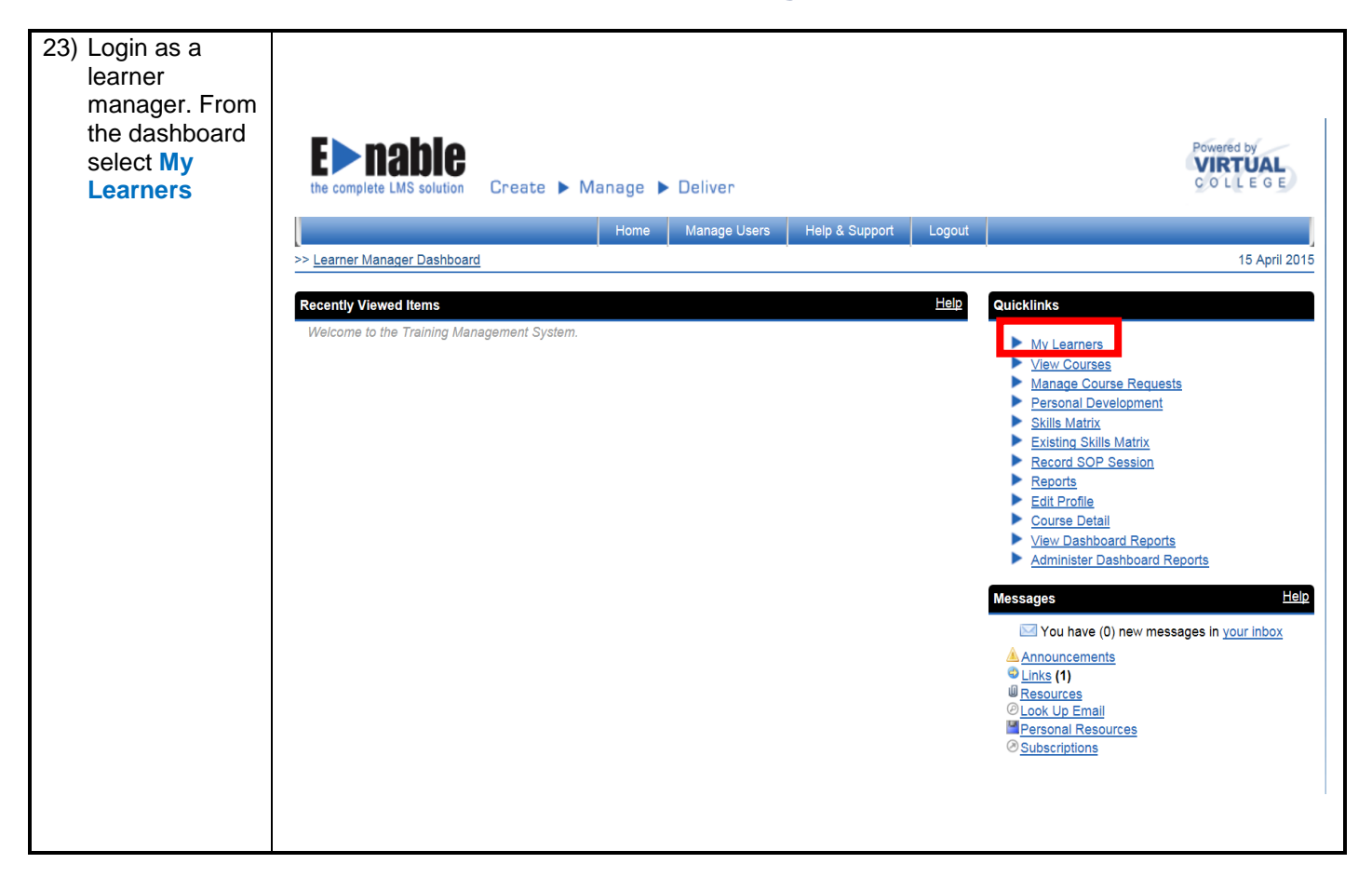

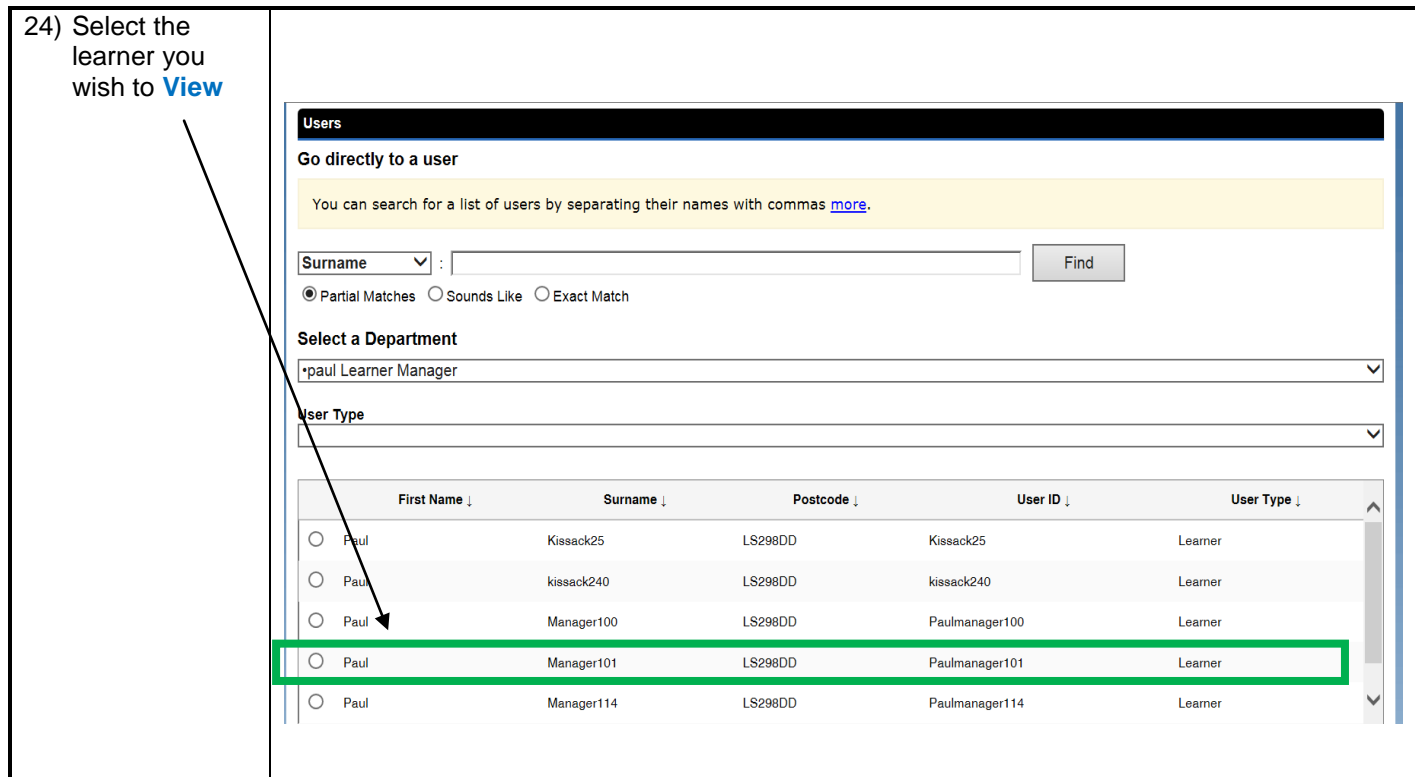

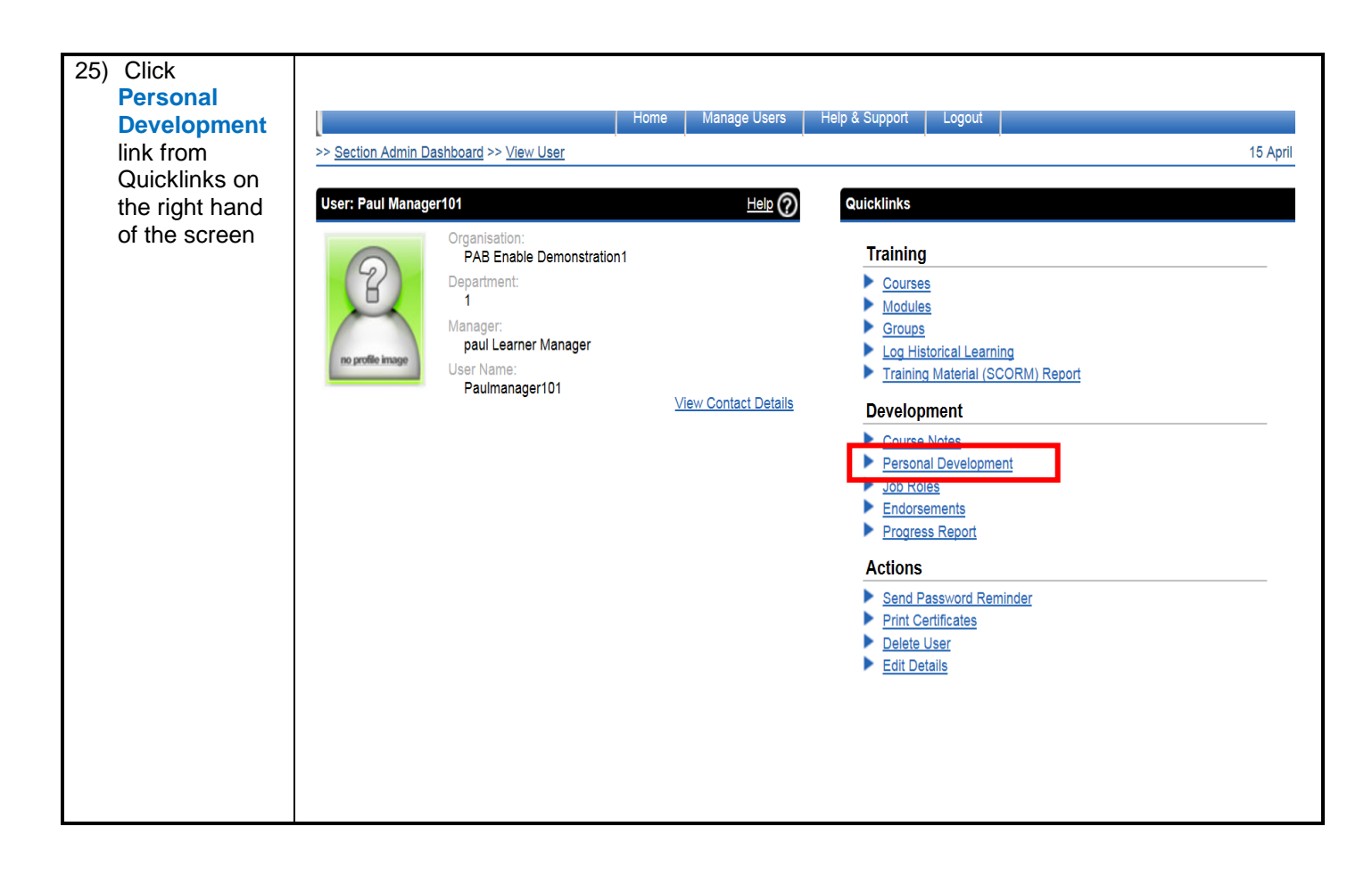

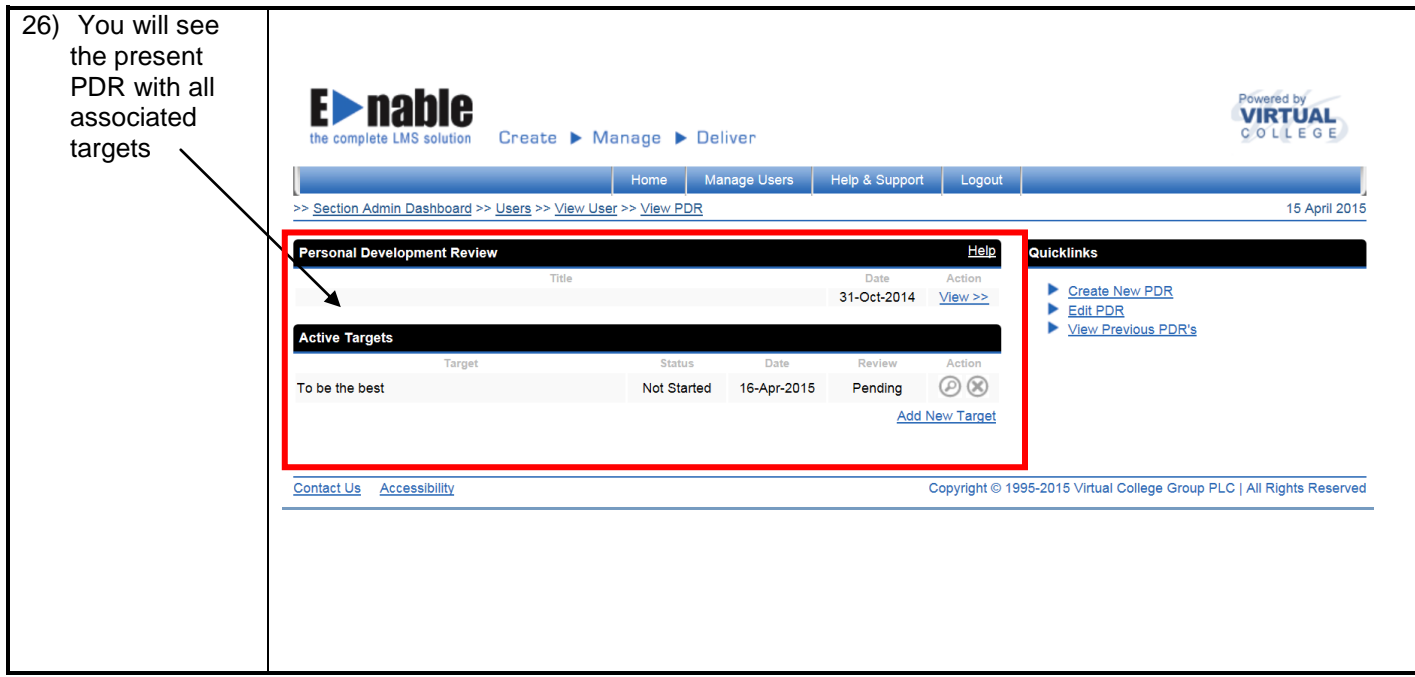

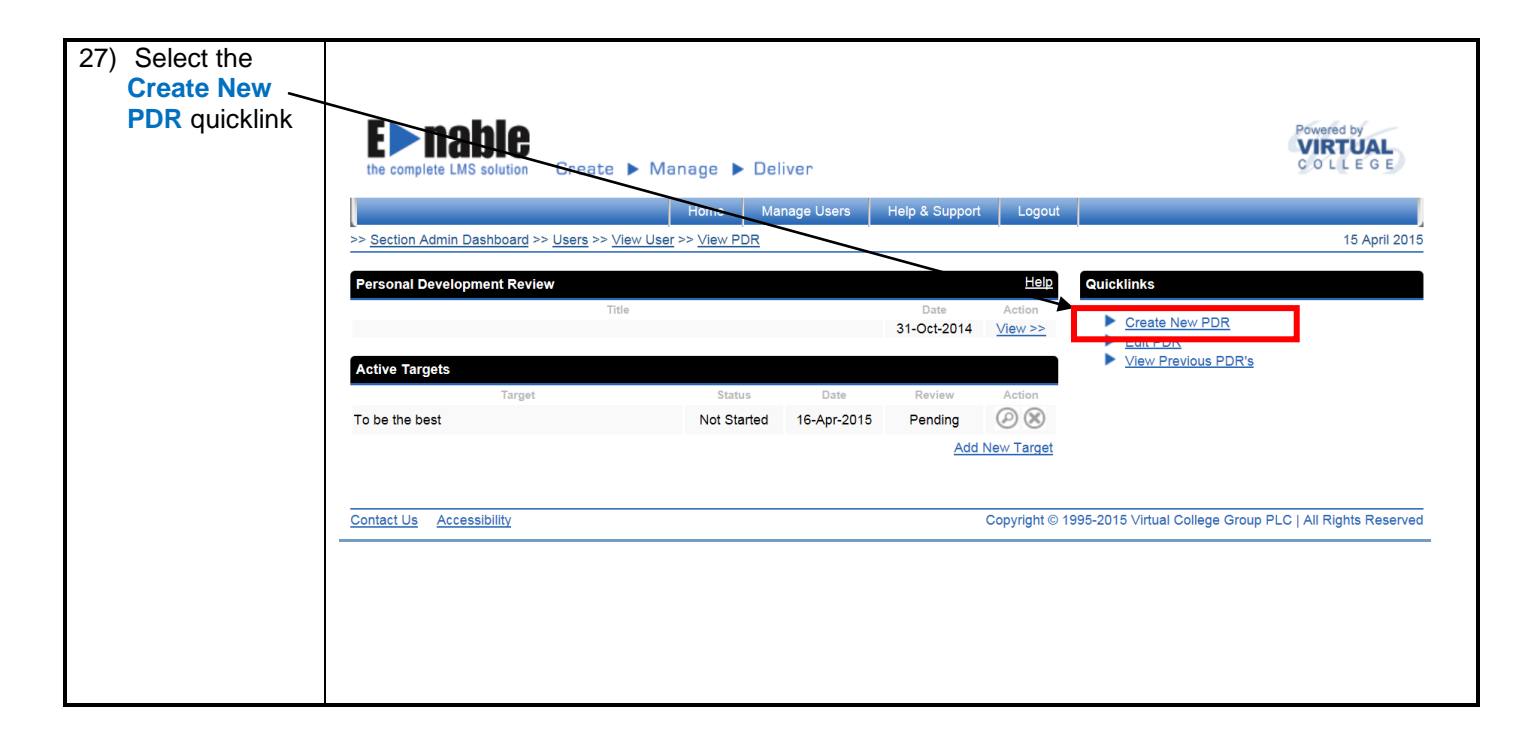

![](_page_12_Picture_51.jpeg)

![](_page_13_Picture_57.jpeg)

![](_page_13_Picture_58.jpeg)

![](_page_14_Picture_75.jpeg)

![](_page_15_Picture_0.jpeg)